# Package 'estout'

February 19, 2015

Version 1.2

Date 2013-02-24

Title Estimates Output

Author Felix Kaminsky <fkamins@uni-goettingen.de>, inspired by the estout package for Stata.

Maintainer Felix Kaminsky <fkamins@uni-goettingen.de>

Description This package is intended to speedup the process of creating model-comparing tables common in Macroeconomics. The function collection stores the estimates of several models and formats it to a table of the form estimate starred and std.err. below. The default output is LaTeX but output to CSV for later editing in a spreadsheet tool is possible as well. It works for linear models (lm) and panel models from the ``plm''-package (plm). Two further implemented functions ``descsto'' and ``desctab'' enable you to export descriptive statistics of data-frames and single variables to LaTeX and CSV.

License GPL-2

URL <http://www.toolswitch.net> NeedsCompilation no Repository CRAN Date/Publication 2013-02-26 16:24:42

# R topics documented:

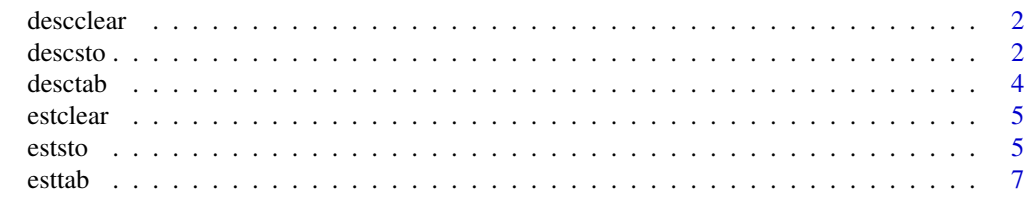

**Index** [9](#page-8-0)

<span id="page-1-0"></span>

Cleaning dcl object created by the descsto() function.

#### Usage

```
descclear(store="default")
```
# Arguments

store Remove storage unit for specific output tables.

# Value

descclear() clears all data stored in the dcl object that is created by the descsto() function.

#### Author(s)

Felix Kaminsky <fkamins@uni-goettingen.de> inspired by estout for Stata.

#### Examples

```
## Not run:
descclear()
descclear(store="tab1")
```
## End(Not run)

descsto *Descriptive Storage*

# Description

descsto stores the descriptive statistics of the summary command of data.frames and single vectors of a variable into the list object "dcl".

# Usage

```
descsto(x,row=NULL,name=NULL,drop.row=NULL,store="default")
```
#### descsto 3

#### Arguments

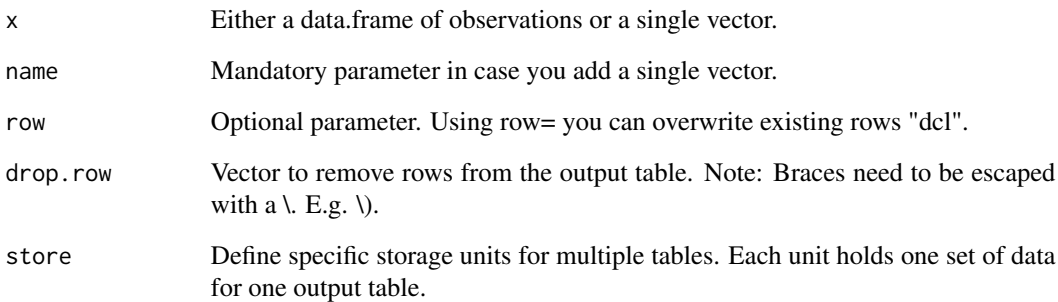

## Value

The list object 'dcl' is returned.

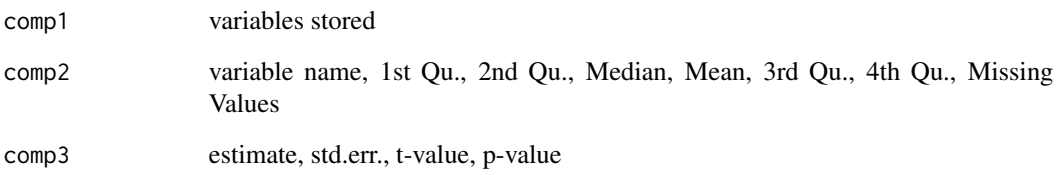

# Author(s)

Felix Kaminsky <fkamins@uni-goettingen.de> inspired by estout for Stata.

# See Also

desctab,eststo,esttab, estclear

# Examples

```
## Not run:
B <- read.table("../data/bwght.tab",header=TRUE)
C <- read.table("../data/lala.tab",header=TRUE)
attach(B)
```

```
descsto(B)
descsto(cigs,name="cigarettes")
descsto(faminc,name="faminc",row=2)
descsto(store="tabC")
```
## End(Not run)

<span id="page-3-0"></span>

Uses the data stored in the "dcl" object to create a standard formated table. The default is La-TeX (optionally CSV) is possible. Therefore it is possible to import the output into a spreadsheet program and edit it for a wordprocessor.

# Usage

```
desctab(filename=NULL,caption = NULL, label = NULL,csv=FALSE
, dcolumn=NULL,booktabs=FALSE,store="default")
```
#### Arguments

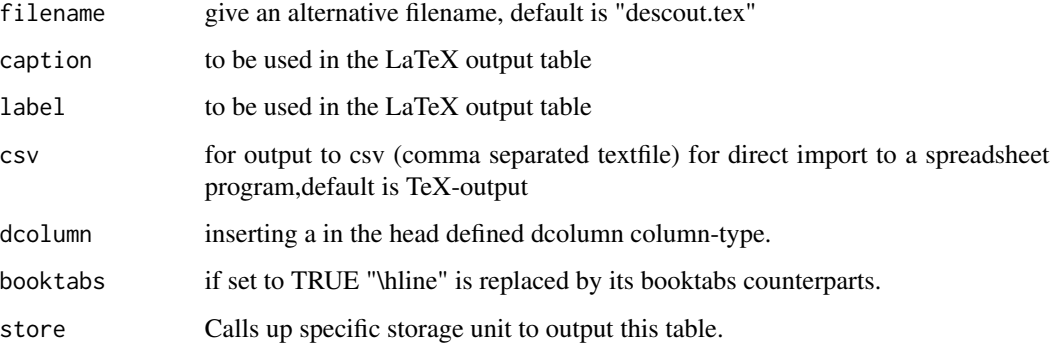

#### Author(s)

Felix Kaminsky <fkamins@uni-goettingen.de> inspired by estout for Stata.

# See Also

eststo, estclear, esttab, descsto

#### Examples

```
## Not run:
desctab(caption="Example Title",label="bwgth",filename="overview.tex")
```
## End(Not run)

<span id="page-4-0"></span>

Cleaning ccl object created by the eststo() function.

#### Usage

```
estclear(store="default")
```
#### Arguments

When using the default storage unit, no parameters are necessary.

Parameter to clear specific table storage unit.

# Value

store estclear() clears all data stored in the ccl object that is created by the eststo() function.

#### Author(s)

Felix Kaminsky <fkamins@uni-goettingen.de> inspired by estout for Stata.

#### Examples

```
## Not run:
estclear()
estclear(store="tab1")
```
## End(Not run)

eststo *Estimates Storage*

#### Description

Function that stores the estimates, R squared, adjusted R squared, number of observations, standard errors, t- and p-values in the list object "ccl".

# Usage

eststo(x,est\_column=NULL,store="default")

# Arguments

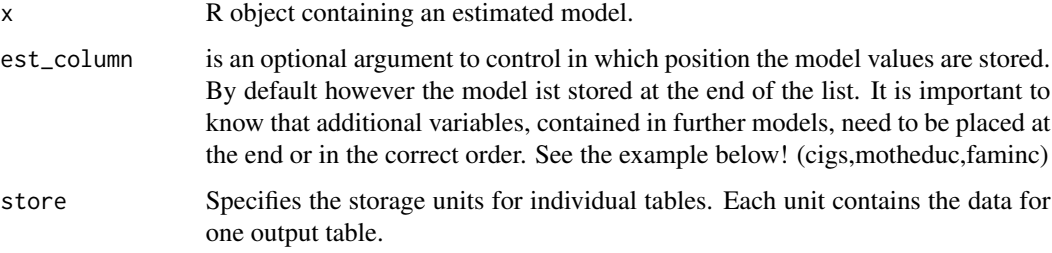

# Value

The list object 'ccl' is returned.

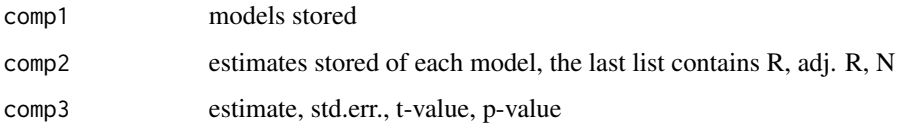

# Author(s)

Felix Kaminsky <fkamins@uni-goettingen.de> inspired by estout for Stata.

#### See Also

esttab, estclear

# Examples

```
## Not run:
B <- read.table("../data/bwght.tab",header=TRUE)
attach(B)
```

```
b.cigs.motheduc <- lm(bwght ~ cigs + motheduc)
b.cigs.faminc <- lm(bwght ~ cigs + faminc)
b.cigs.motheduc.faminc <- lm(bwght ~ cigs + motheduc + faminc)
eststo(b.cigs.motheduc)
eststo(b.cigs.faminc)
eststo(b.cigs.motheduc.faminc)
eststo(model1,store="tab2")
eststo(model2,store="tab2")
eststo(model3,store="tab2")
## End(Not run)
```
<span id="page-6-0"></span>

Uses the data stored in the "ccl" object to create a formated table. The default is LaTeX but since version 0.5 export to CSV is possible. Therefore it is possible to import the output into a spreadsheet program and edit it for a wordprocessor.

# Usage

```
esttab(t.value = FALSE, p.value = FALSE, round.dec = 3,caption = NULL,label = NULL, texfontsize = NULL,
sig. levels = c(0.1, 0.05, 0.01),sig.sym=c("*","**","***"),
filename=NULL, csv=FALSE, dcolumn=NULL, table="table",
table.pos="htbp", caption.top=FALSE, booktabs=FALSE,
var.order=NULL, sub.sections=NULL,var.rename=NULL,
resizebox=c(0,0),colnumber=FALSE, store="default")
```
#### Arguments

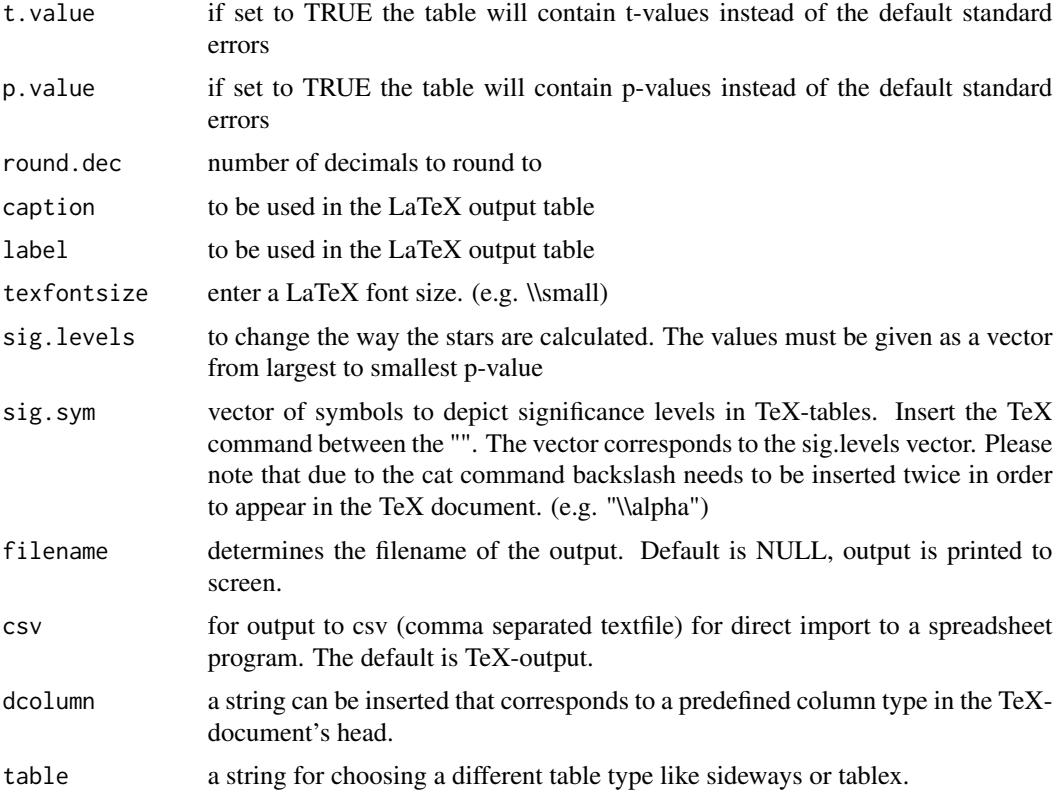

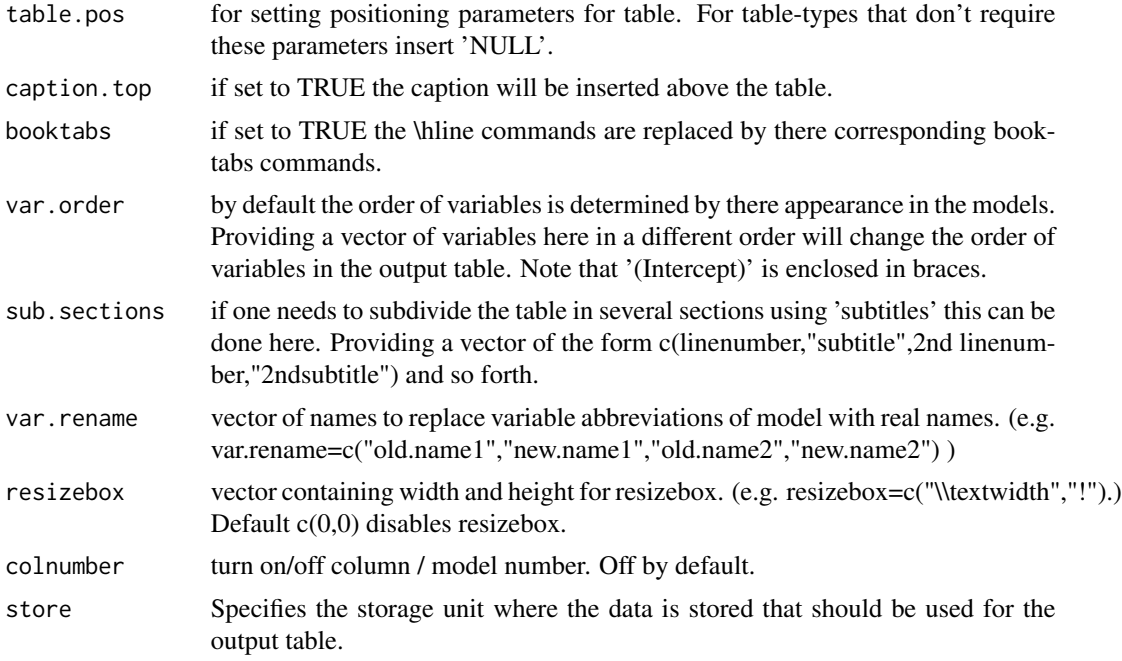

# Author(s)

Felix Kaminsky <fkamins@uni-goettingen.de> inspired by estout for Stata.

# See Also

eststo, estclear

# Examples

```
## Not run:
esttab(t.value=TRUE, round.dec=2, caption="Example Title", label="bwgth")
esttab(p.value=TRUE,colnumber=TRUE,texfontsize="\small",store="tab2")
```
## End(Not run)

# <span id="page-8-0"></span>Index

descclear, [2](#page-1-0) descsto, [2](#page-1-0) desctab, [4](#page-3-0) estclear, [5](#page-4-0) eststo, [5](#page-4-0) esttab, [7](#page-6-0)